# Объектно-ориентированное программирование с использованием Java и  $C#$

# Язык Си

- Bell Labs, 1972 (Томпсон, Ритчи)
- Write Once, Compile Everywhere

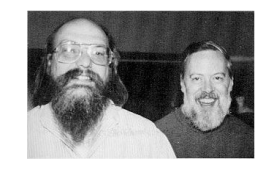

- Керниган, Ритчи "Язык программирования Си ", 1978
- Стандарт ANSI C, 1989; ISO/IEC 9899:1990 (C89/C90)
- Стандарт ISO/IEC 9899:1999 (С99)
- Стандарт ISO/IEC 9899:2011 (C11)

# Язык Си

- Bell Labs, 1972 (Томпсон, Ритчи)
- Write Once, Compile Everywhere

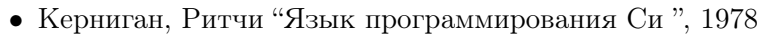

- Стандарт ANSI C, 1989; ISO/IEC 9899:1990 (C89/C90)
- Стандарт ISO/IEC 9899:1999 (С99)
- Стандарт ISO/IEC 9899:2011 (C11)

- Переносимость vs низкоуровневость
- Пример: размерность целочисленных типов sizeof(char)  $\leq$  sizeof(short)  $\leq$  sizeof(int)  $\leq$  sizeof(long)
- Непосредственная работа с указателями и памятью источник ошибок (повреждение памяти, утечка памяти)

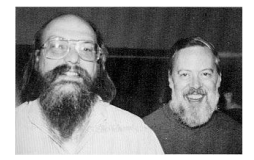

## Си-подобные языки

...

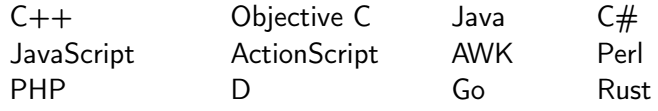

for  $(i = 0; i < cars.length; i++)$  { text  $+=$  cars[i]  $+$  " $\langle$ br $>$ "; }

#### Си-подобные языки

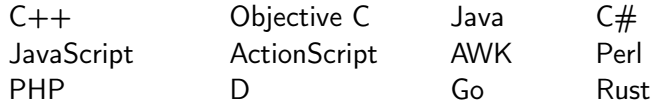

for  $(i = 0; i <$  cars.length;  $i++)$  { text  $+=$  cars[i]  $+$  " $\text{br}>$ "; }

- Очень похожий синтаксис
- Могут быть очень идеологически разными
- Java и  $C# 6$ лизкие языки. Есть различия, но все же не такие, как между Java и Javascript!

#### Java

- 1990 Проект Oak (Sun, Джеймс Гослинг) Программы для бытовых устройств
- $1996 JDK 1.0.2$
- $1997 JDK 1.1$  JavaBeans, JDBC, RMI, reflection
- $1998 J2SE 1.2$  Collections, Swing, JIT-компилятор
- $2000 J2SE$  1.3 HotSpot JVM, JNDI, JPDA
- $2002 J2SE$  1.4 Regular expressions, NIO, logging API, XML parser, cryptography, Java Web Start
- $2004 J2SE 5.0$  Generics, annotations, autoboxing, enumerations, varargs, for-each
- 2006 Java SE 6 Scripting language, Java compiler API, performance
- 2010 Oracle покупает Sun Microsystems

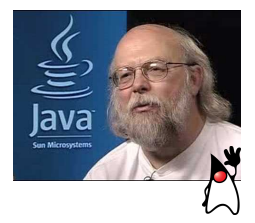

Java

- $2011 \text{Java} \text{SE}$  7 JVM support for dynamic languages, Tim sort, ECC
- 2014 Java SE 8 JavaFX, lambda expressions, embedded JavaScript, Date and Time API, unsigned integers
- Sep,  $2017 \text{Java} \, \text{SE} \, 9$  AoT compilation, Java linker, Java REPL, concurrency updates and reactive streams, ...
- Mar,  $2018 \text{Java} \times 10$  type inference for local vars, application class-data sharing, GC interface ...
- Sep,  $2018$  Java SE 11 standard HTTP client, TLS, Epsilon & ZGC garbage collectors, heap profiling ...
- Mar,  $2019 \text{Java} \times 12$  Shenandoah: low-pause time GC, microbenchmark suite, JVM constants...

Java

- Write Once, Run Everywhere
- Компиляция: javac MyClass.java текст Java-программы → байт-код (\*.java → \*.class)
- Обычно class-файлы упаковываются в один jar-архив

jar.exe cf my-lib.jar MyClass.class

•  $\sqrt{3a\pi ycK}$ :

- загрузчик классов
- интерпретатор байт-кода или Just-In-Time (JIT) компилятор
- сборщик мусора
- стандартные библиотеки

## Java Virtual Machine (JVM)

- JDK Java Development Kit
- JRE Java Runtime Environment
- JVM Java Virtual Machine
	- Есть спецификация JVM
	- Официального стандарта нет
	- Реализации JVM:
		- Стандартная (reference) JVM: Hotspot JVM (Windows, Linux, Solaris)
		- $\circ$  open-source (wiki:  $40+)$
		- проприетарные JVM: IBM, HP, Apple, ...
	- Компиляторы других языков в Java-байткод: Clojure, Groovy, Scala, JRuby, Jython, ...

#### Платформа .NET

- $1999$  Microsoft начинает разработку
- $2002 \text{NET Framework } 1.0$ CLR 1.0
- $2003 \text{NET Framework } 1.1$ CLR 1.1
- $2005 \text{NET Framework } 2.0$ CLR 2.0,  $C \# 2$  compiler: generics, nullable types, anonymous methods, ...
- $2006 \text{NET Framework } 3.0$ WPF, WCF...
- $2007 \text{NET Framework } 3.5$ LINQ, C# 3 compiler: auto properties, anonymous types, lambdas, extension, ...
- $2010 .NET$  Framework 4.0 CLR 4.0, TPL,  $C#$  4 compiler, optional parameters, named arguments

#### Платформа .NET

- 2012 .NET Framework 4.5 CLR 4.5,  $C\#$  5 compiler
- 2014 .NET Framework  $4.5.2$
- 2015 .NET Framework 4.6
- 2016 .NET Framework  $4.6.2$
- $2017 \text{NET Framework } 4.7$
- 2017 NET Framework 4.7.2
- $2019 \text{NET Framework } 4.8$
- Jun  $2016 .NET$  Core 1.0
- Nov  $2016 -$  NET Core 1.1
- Aug  $2017$  .NET Core 2.0
- May  $2018$  .NET Core 2.1 (LTS)
- Dec  $2018 -$ NET Core  $2.2$
- Sep  $2019$  .NET Core 3.0
- Nov  $2020 -$  NET 5

## Платформа .NET

- CLR Common Language Runtime
- стандарт ECMA-334, ISO/IEC 23270:2003
- Языки: С#, VB, C++, F#, IronPython, IronRuby...
- Компиляция: текст программы  $\rightarrow$  IL (Intermediate Language)  $*$ .cs  $\rightarrow *$ .obj obj-файлы линкуются в exe- или dll-файл
- Runtime: JIT-компиляция
- Реализация:
	- .NET Framework (Microsoft, Windows)
	- Mono (Xamarin, open-source, Windows / Linux / OS X / iOS / Android)
	- DotGNU / Portable.NET (open-source, cross-platform)
	- .NET Micro Framework (256KB флеш, 64KB ОЗУ)
- 2009 Microsoft открывает исходники .NET Framework (лицензия Apache 2.0)

Средства разработки (Java)

JDK 12:

[http://www.oracle.com/technetwork/java/javase/](http://www.oracle.com/technetwork/java/javase/downloads/index.html) [downloads/index.html](http://www.oracle.com/technetwork/java/javase/downloads/index.html)

Среда разработки (IDE):

- Eclipse <http://www.eclipse.org/>
- NetBeans

<http://netbeans.org/>

◦ IntelliJ Idea (Community Edition) <http://www.jetbrains.com/idea/download/> Средства разработки (C#)

Среда разработки (IDE): <https://visualstudio.microsoft.com/downloads/>

- Visual Studio Community 2019 (Windows)
- Visual Studio for Mac
- Visual Studio Code

.NET Core 2.2:

<https://dotnet.microsoft.com/download/dotnet-core/2.2>

## Hello, Java!

}

package myProject;

```
import java.util.Scanner;
```

```
public class Main {
   public static void main(String[] args) {
```

```
System.out.print("What's your name? ");
   Scanner scanner = new Scanner(System.in);
   String name = scanner.next();System.out.printf("Hello, %s!", name);
}
```
## HELLO,  $C\#!$

using System;

```
namespace MyProject
{
   class Program
    {
       static void Main(string[] args)
       {
           Console.Write("What's your name? ");
           string name = Console.ReadLine();
           Console.WriteLine("Hello, {0}!", name);
       }
   }
}
```